## Wykorzystanie baz danych w systemach GIS

#### Agnieszka Maćkowiak Jarosław Dziedzic

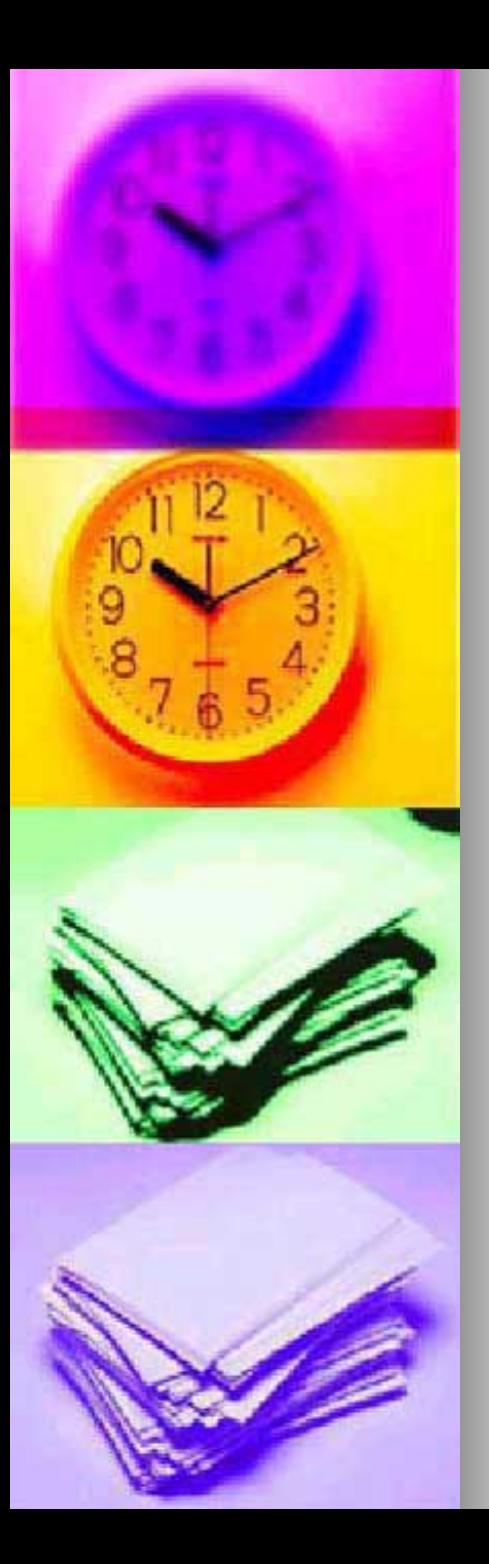

## Plan prezentacji

GIS

- **Definicja**
- Technologia
- Przestrzenne bazy danych jako element GIS
	- Wymagania funkcjonalne
	- Przestrzenne typy danych i język zapytań
	- Organizacja i indeksowanie pliku przestrzennego
	- Gotowe rozwiązania
	- Przykłady

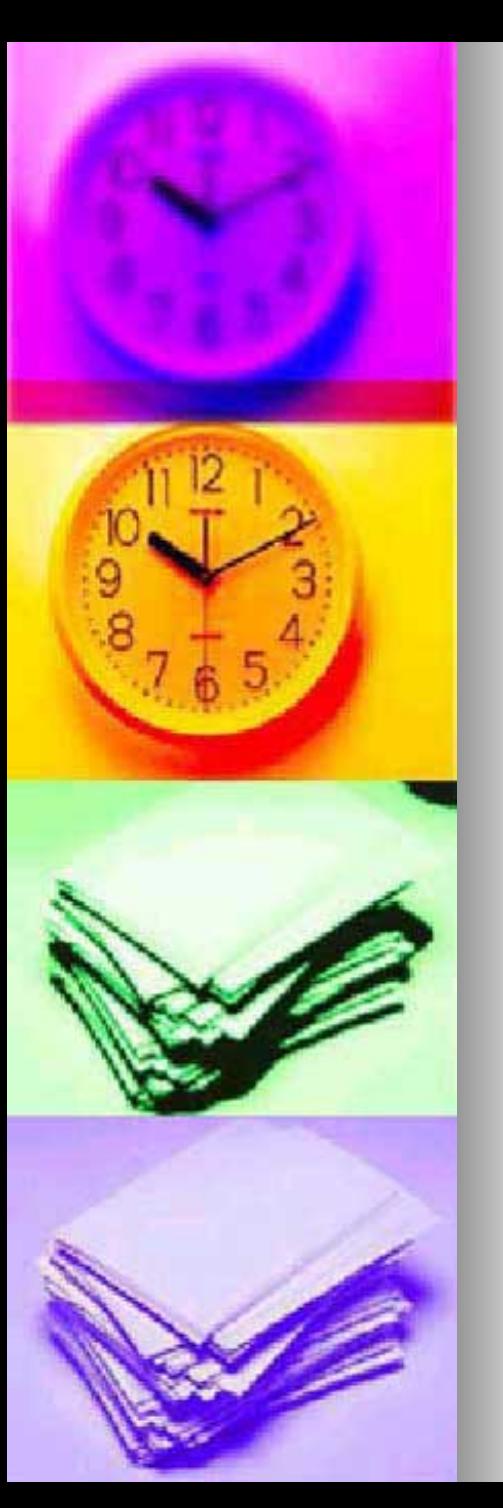

## GIS

**GIS** 

(Geographic Information System) System informacji geograficznej

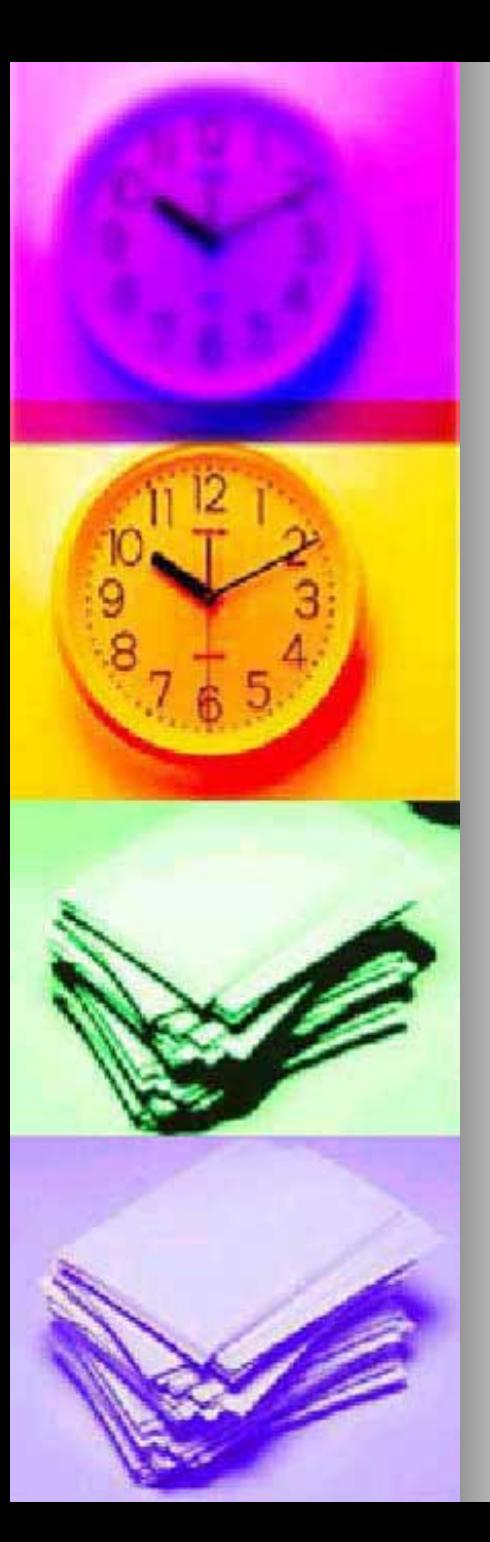

## GIS - definicja

- **Skomputeryzowany system** 
	- pozyskiwania
	- przechowywania
	- przetwarzania
	- analizowania
	- udostępniania

informacji posiadającej odniesienie przestrzenne do powierzchni Ziemi.

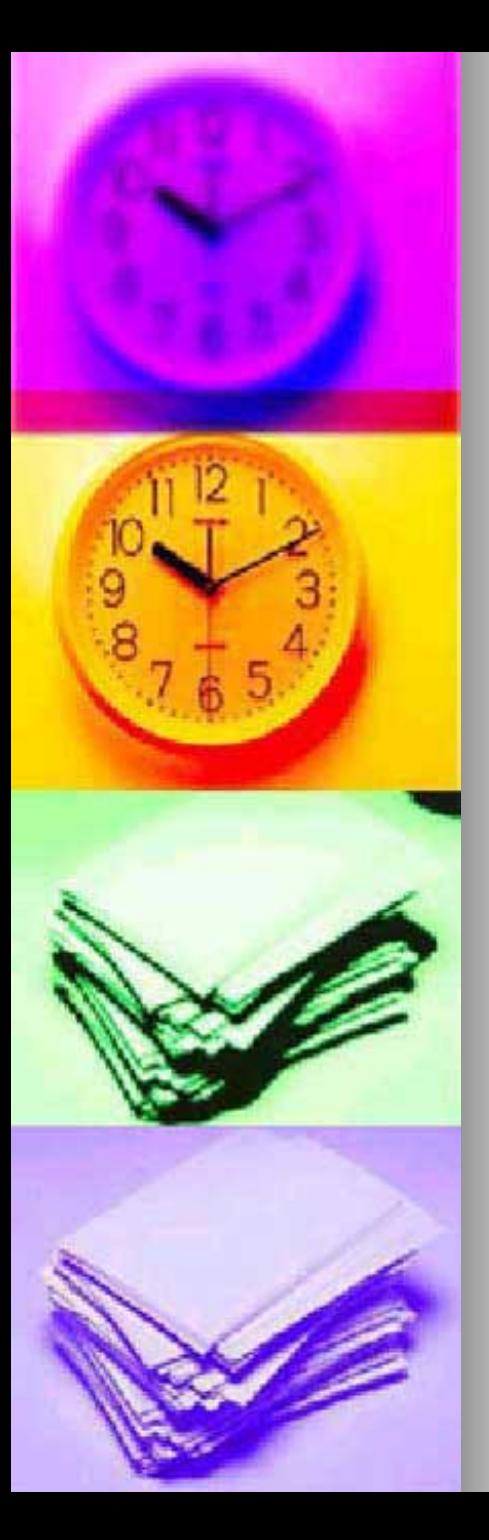

**Baza danych stanowi model** realnego świata.

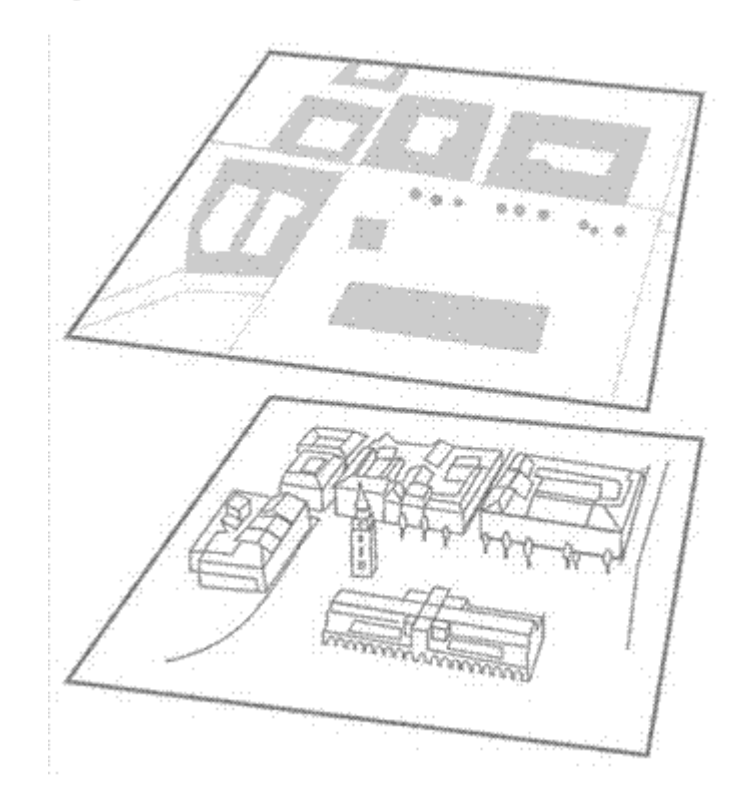

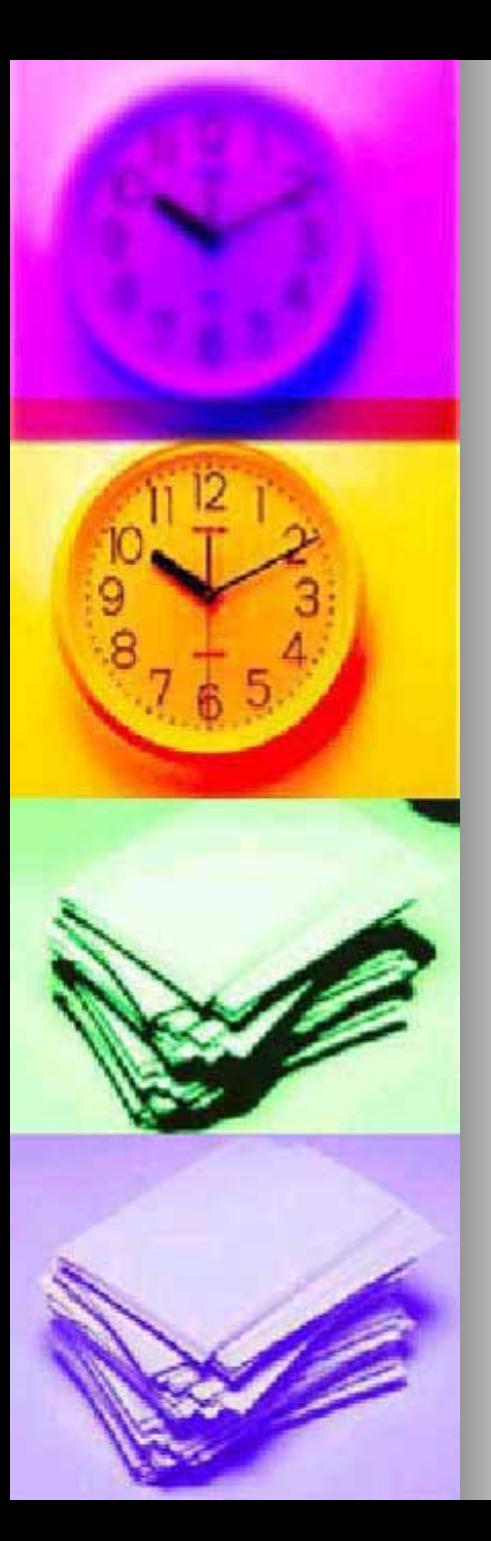

■ Dane w GIS posiadają zarówno charakter atrybutowy jak i przestrzenny.

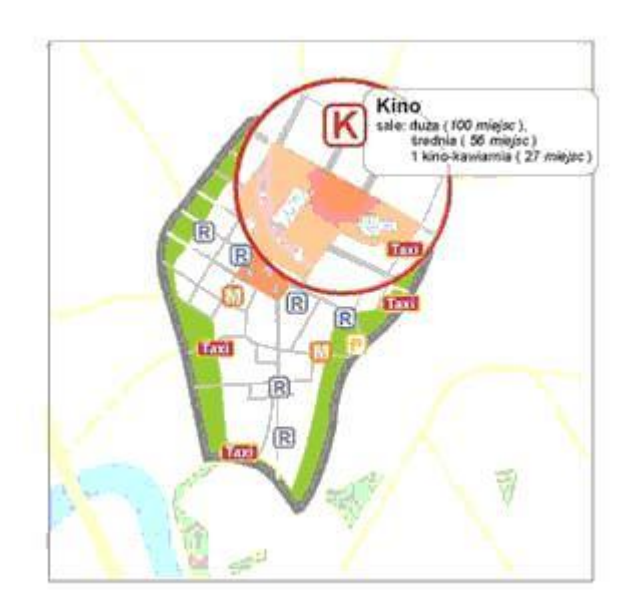

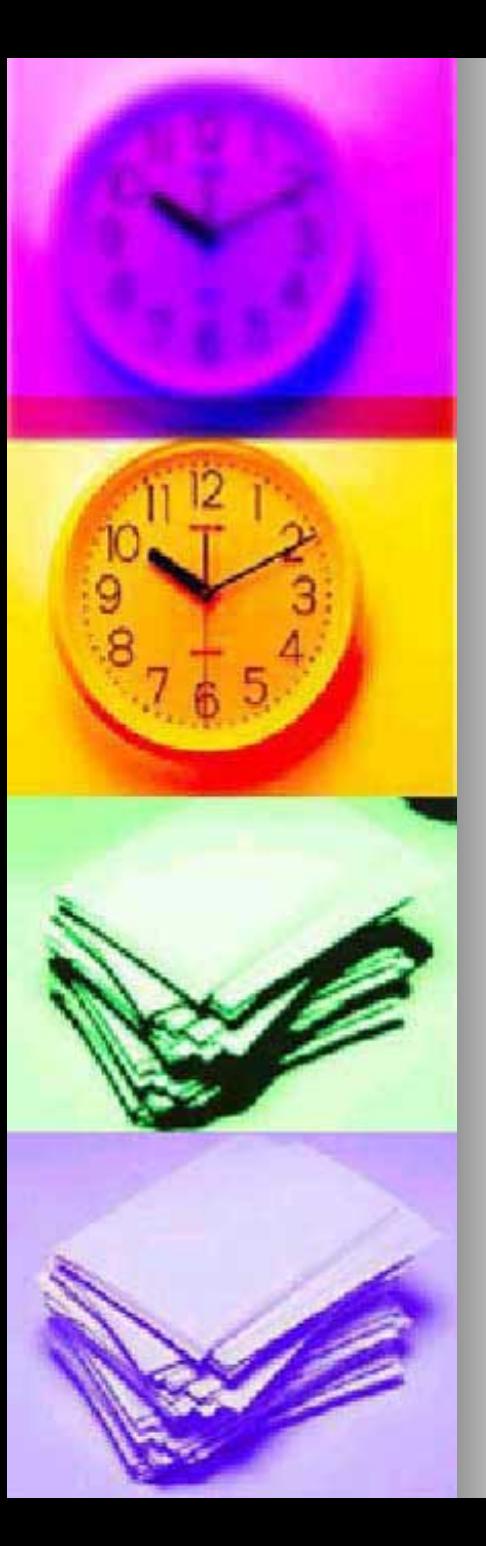

- **Dane w GIS zorganizowane są** w postaci warstw tematycznych.
- Skąd pochodza dane w GIS?

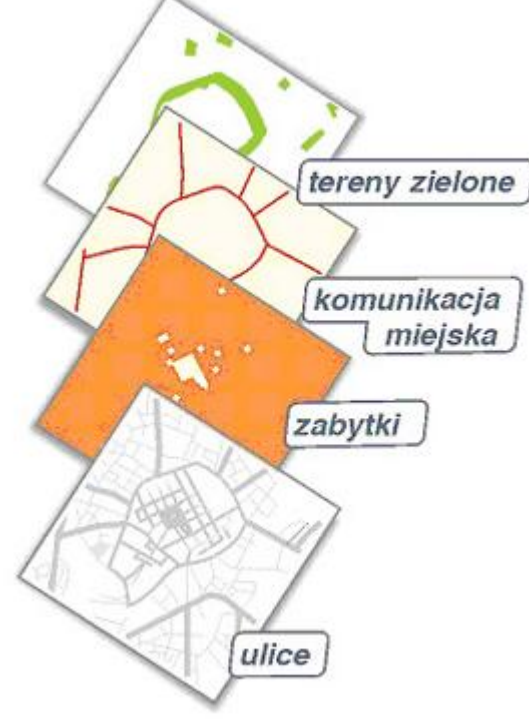

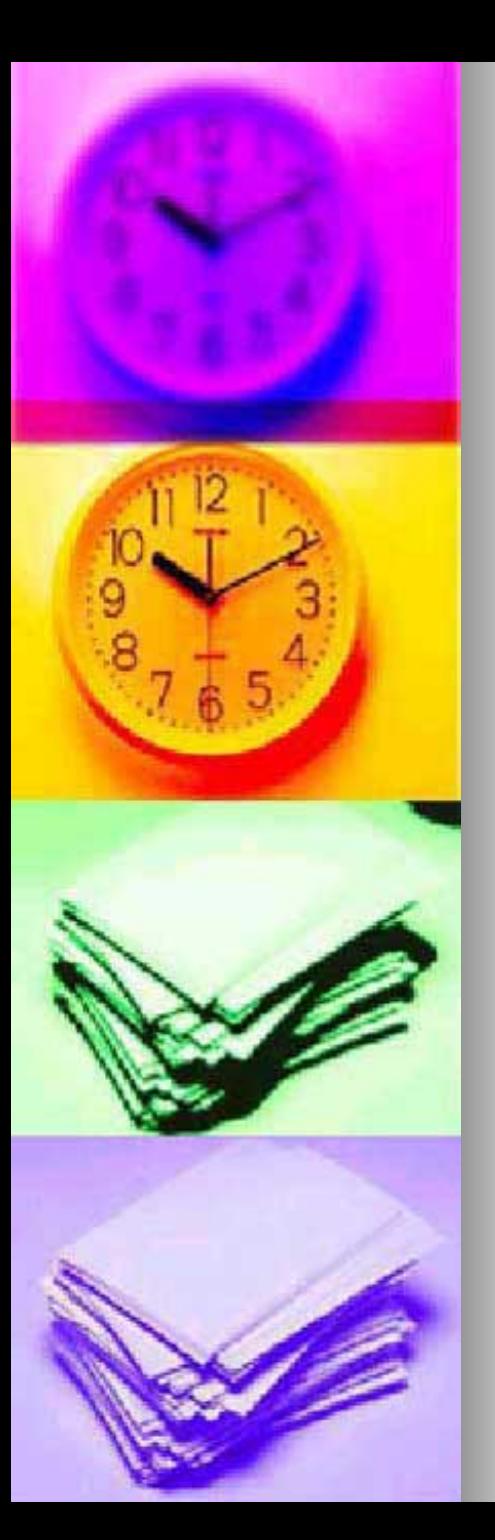

- **Do czego może służyć GIS?** 
	- **Wizualizacja**
	- **Analizy GIS**
	- · Modelowanie i symulacja
		- **Optymalizacja**

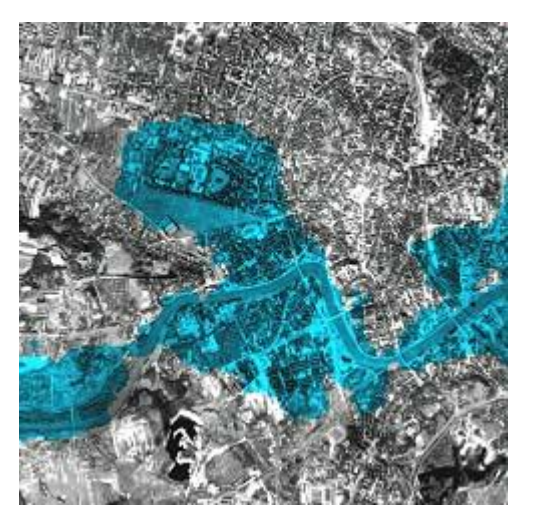

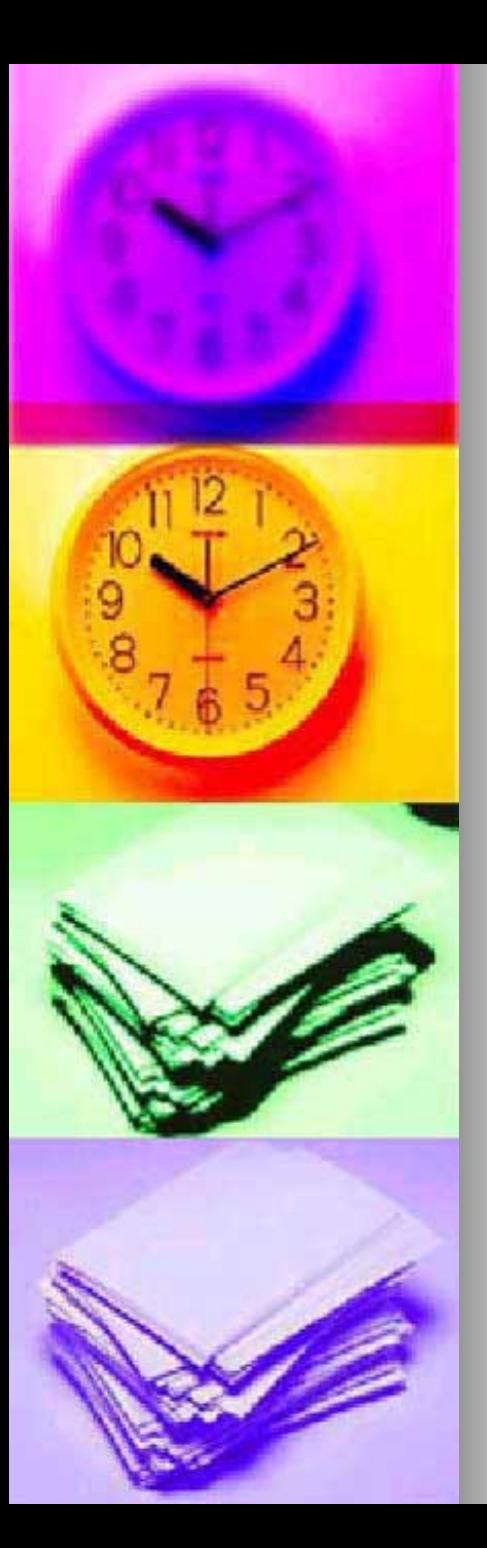

## Przestrzenne bazy danych

- Czym się różnią od zwyczajnych relacyjnych baz danych?
	- Dodatkowe typy danych
	- Zapytania/operatory przestrzenne
	- **Indeksy przestrzenne** (wielowymiarowe)
	- Operacja spatial join
	- **· WYDAJNOŚĆ!**

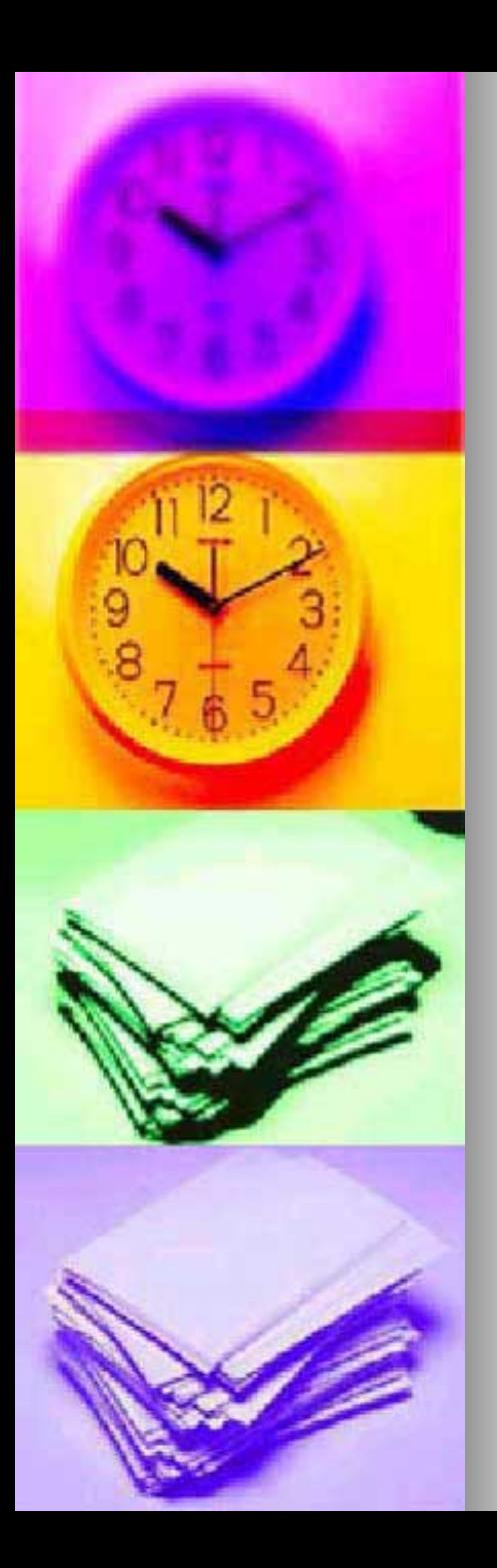

## Przestrzenne bazy danych - typy danych

Standard OGIS (OGC) z 1997r.:

- **Typy pól (obiektowe)** 
	- Punkt (np. kino)
	- Krzywa (np. ulica)
	- Powierzchnia (np. las)
- **Reprezentacja**

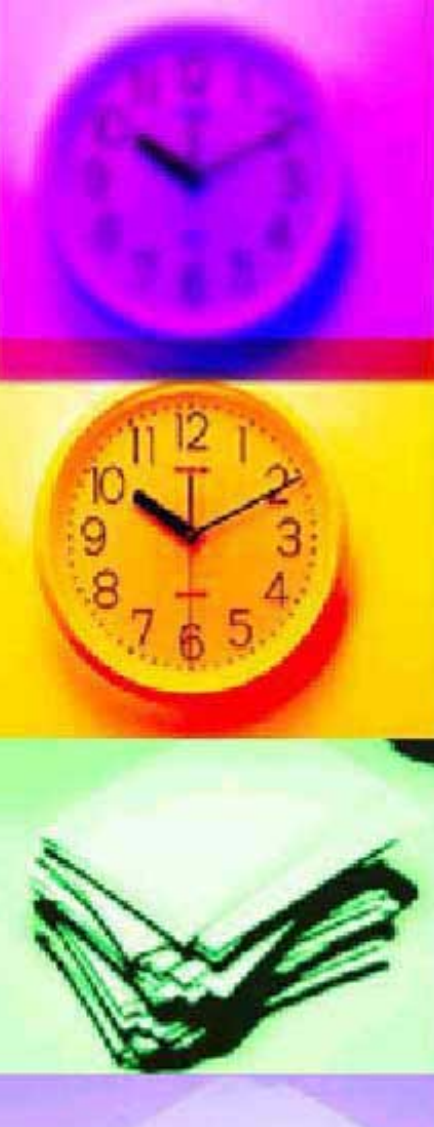

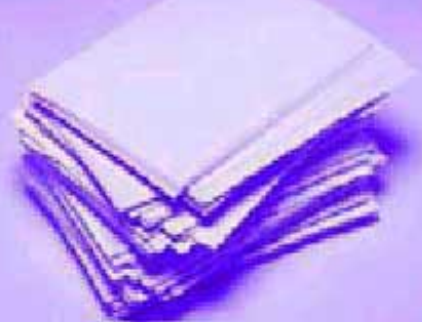

## Przestrzenne bazy danych - operatory przestrzenne

#### **Do czego są potrzebne?**

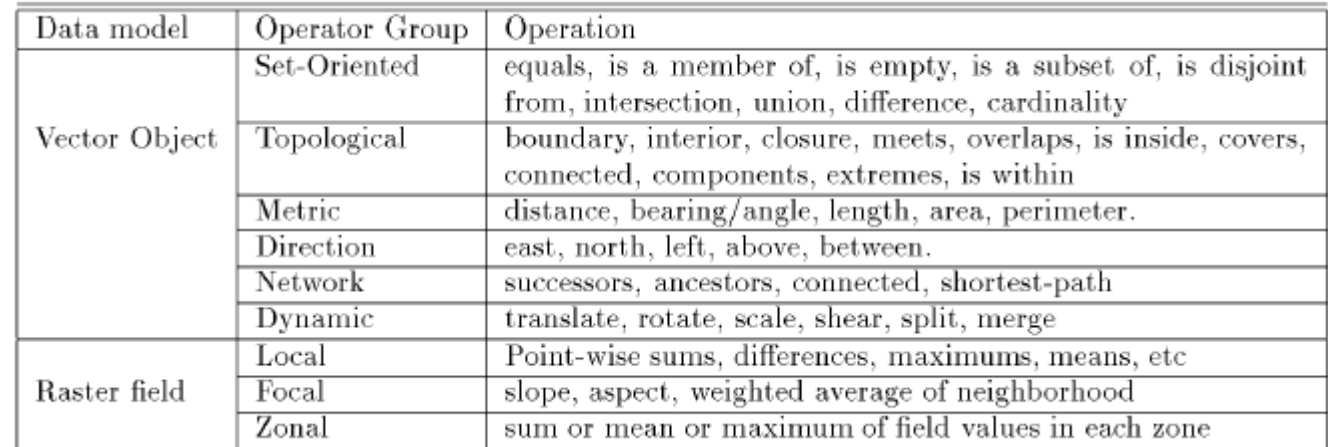

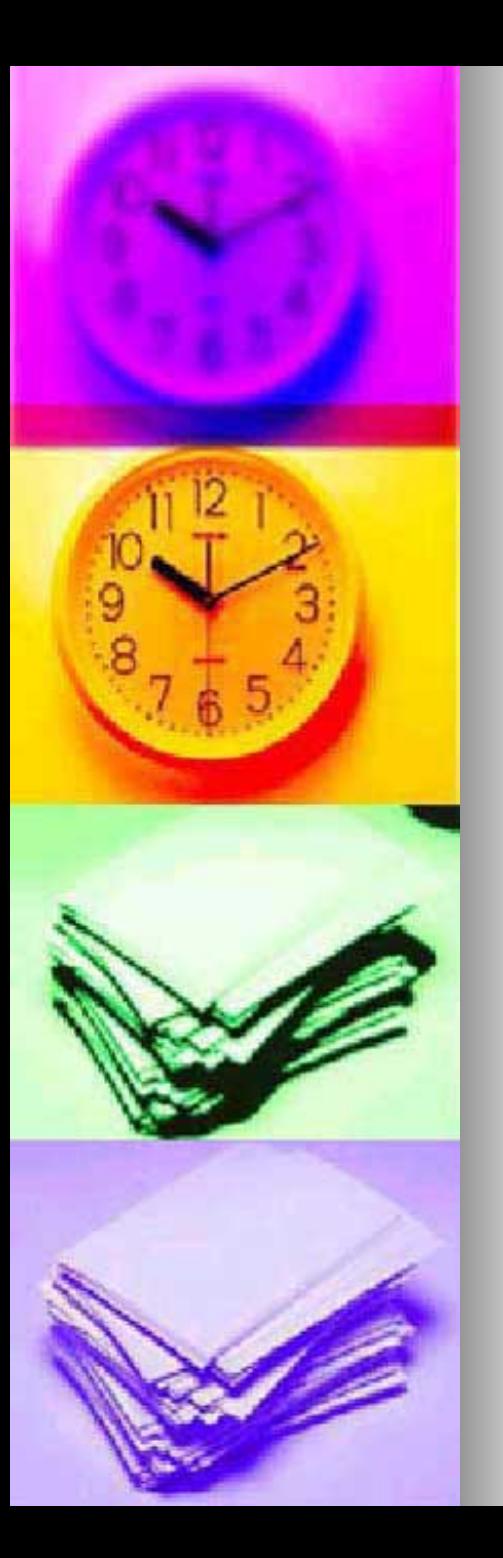

## Przestrzenne bazy danych - język zapytań

- Do czego służą zapytania przestrzenne?
- Przykładowo: *"Znajdź wszystkie jeziora, które mają powierzchnię większą niż 5 km<sup>2</sup> i są w promieniu 100 km od miasteczka studenckiego"*

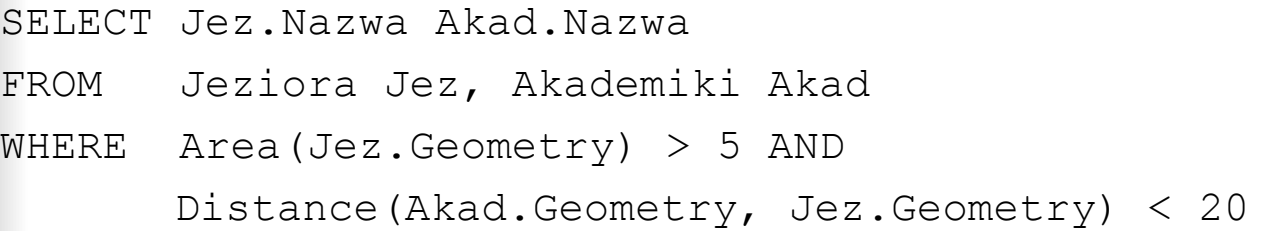

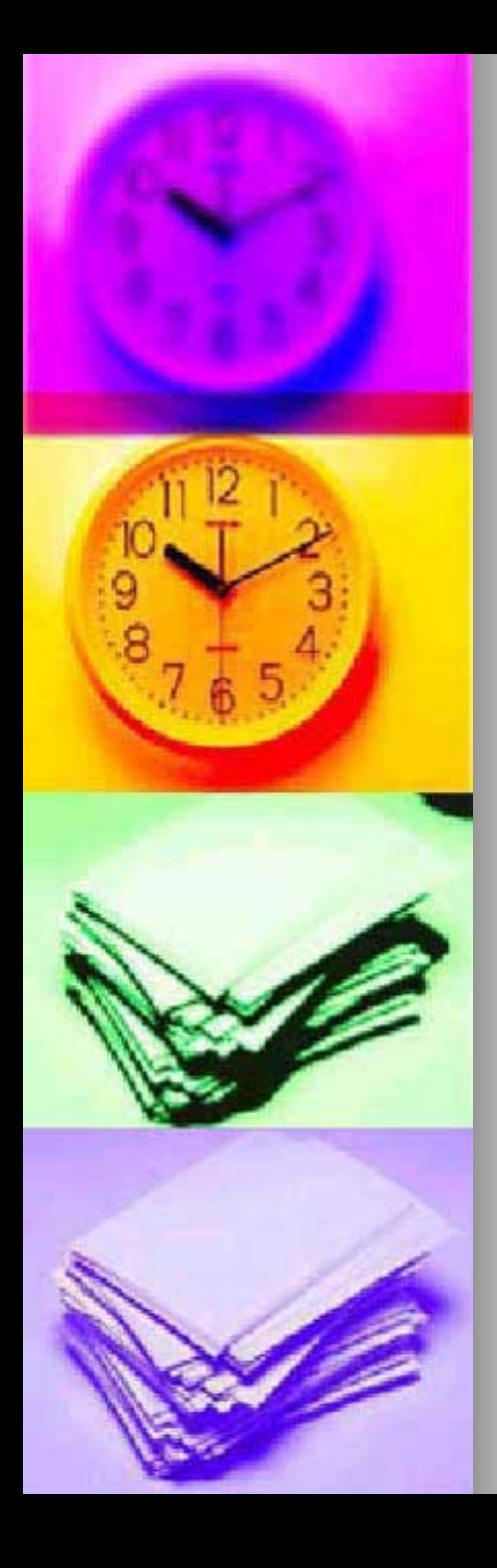

## Przestrzenne bazy danych - linearyzacja przestrzeni

- **Po co to się robi?**
- **Rodzaje:** 
	- Wierszowa (1)
	- Peano-Hilbert (2)
	- Morton (z-order) (3)

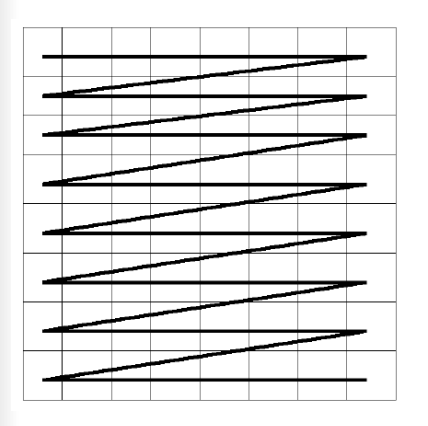

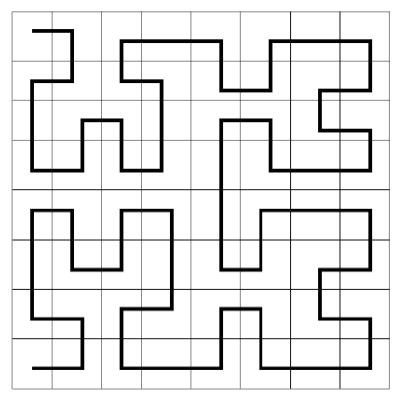

1 2 3

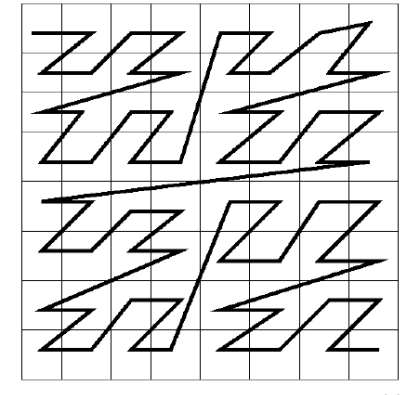

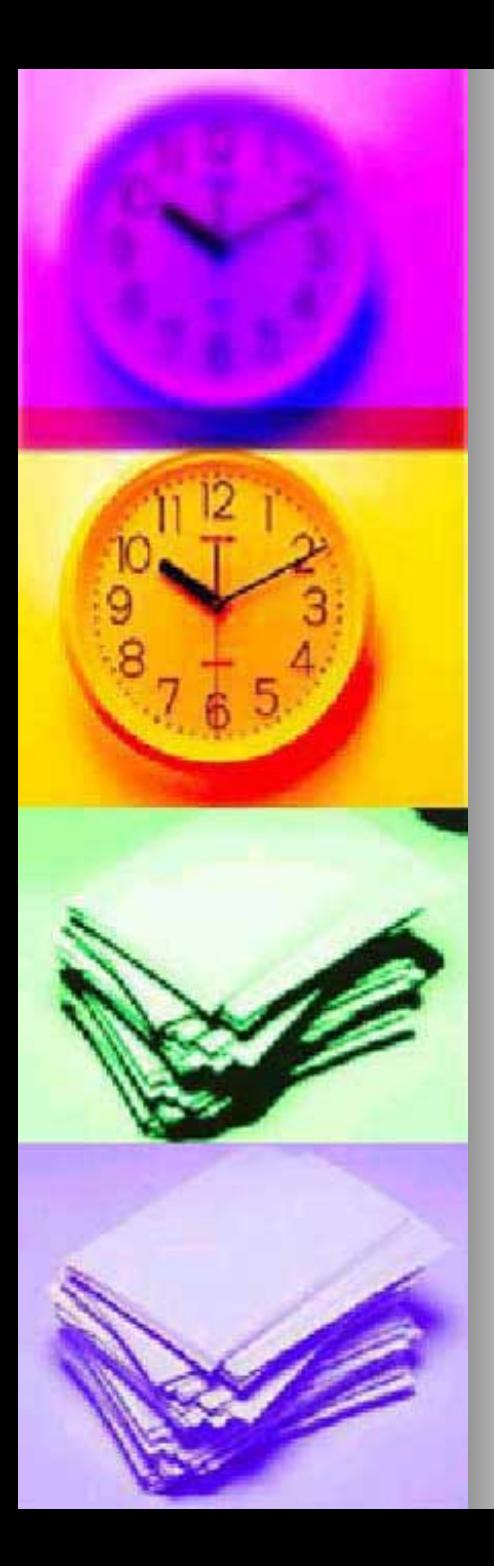

## Przestrzenne bazy danych - rozwiązania komercyjne

- **ESRI SDE**
- Oracle Spatial Extension (SDO)

ORACLE<sup>®</sup>

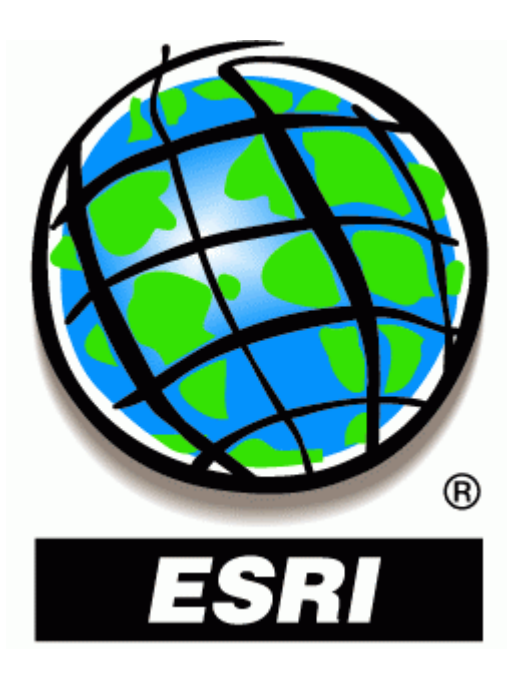

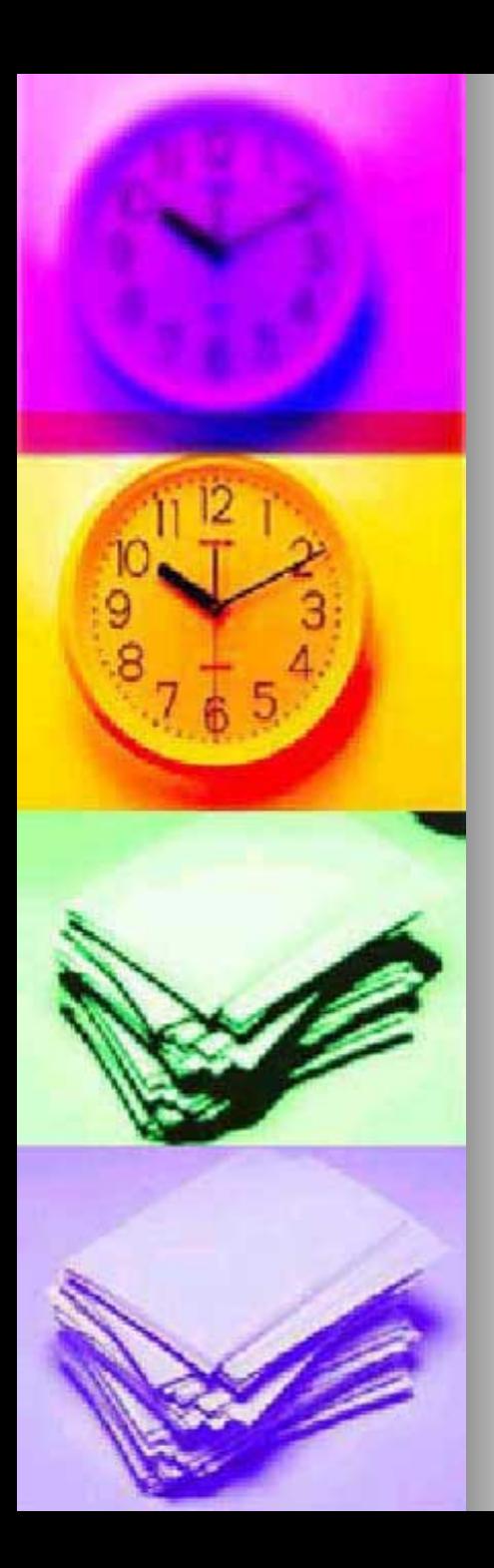

## Przestrzenne bazy danych - rozwiązania darmowe

- **DGC** Open Geospatial **Consortium** 
	- **•** "OpenGIS (R) Simple Features *Specifications For SQL*" (1997)
- **Popularne rozszerzenia baz** danych
	- **MySQL Spatial Extensions**
	- PostGIS (PostgreSQL)

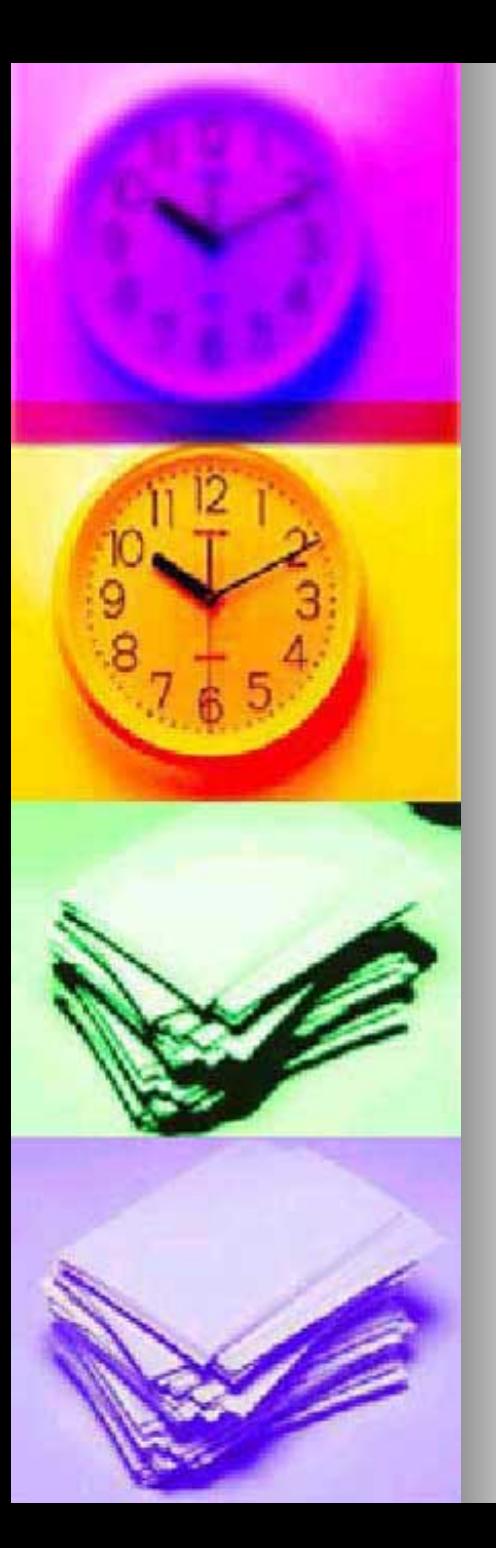

### PostGIS

**PostGIS** 

- 
- **Opracowany przez Refractions** Research
- Udostępniony na licencji GNU/GPL
- Zgodny ze standardami OGC

<http://postgis.refractions.net/> http://www.postgresql.org/

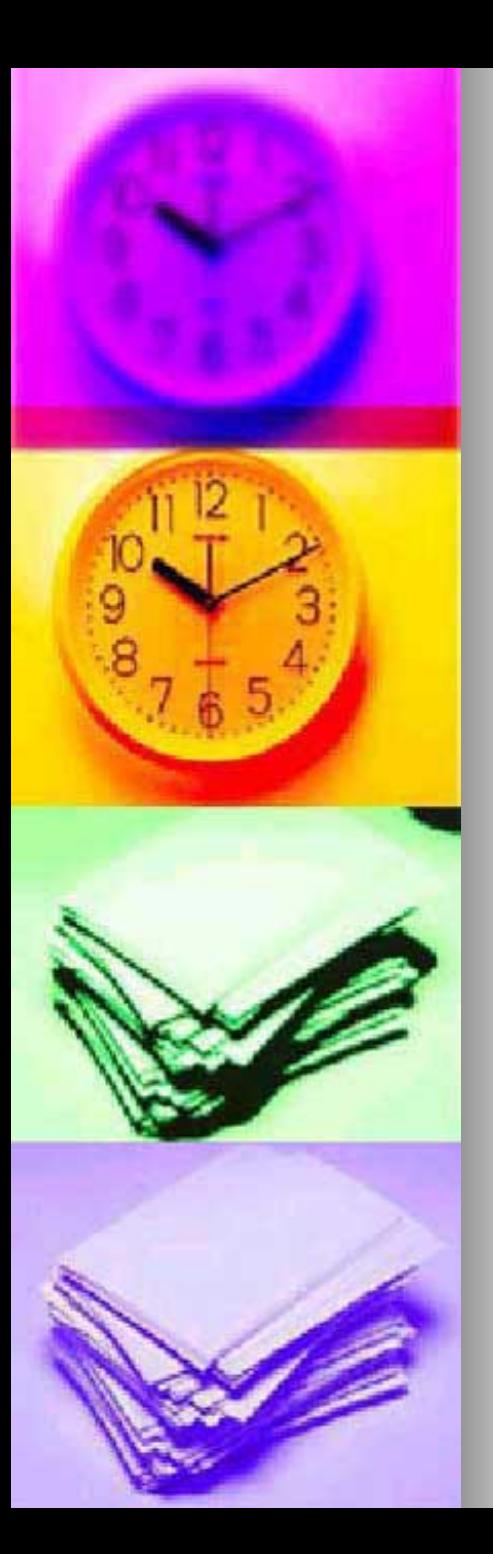

## PostGIS - przykład

- Wczytanie danych z pliku w formacie ESRI Shape File
- **Przestrzenne indeksowanie** danych
	- R-Trees
	- GiST (Generalized Search Tree )
- **Przykłady zapytań**

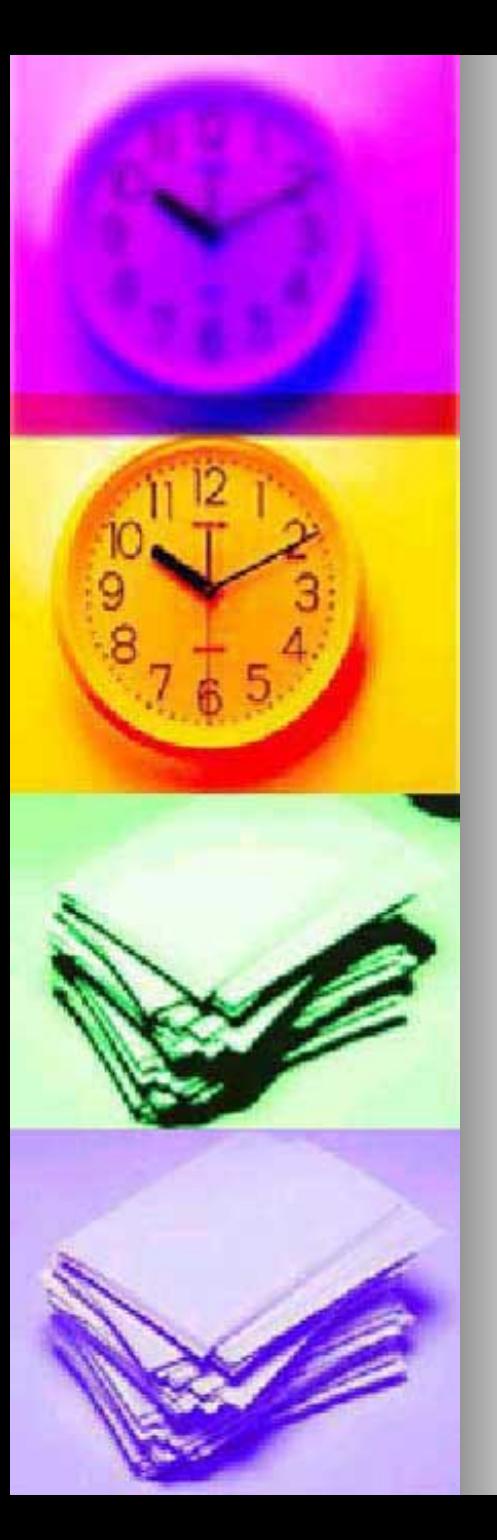

## Oracle + Google Maps – przykład

- Łatwość użycia Google Maps
- **Budowa systemu z** komponentów
- XML z danymi
- **E Zalety użycia przestrzennej** bazy danych

<http://www.housingmaps.com/> <http://yoggie.no-ip.com:8081/index.html>

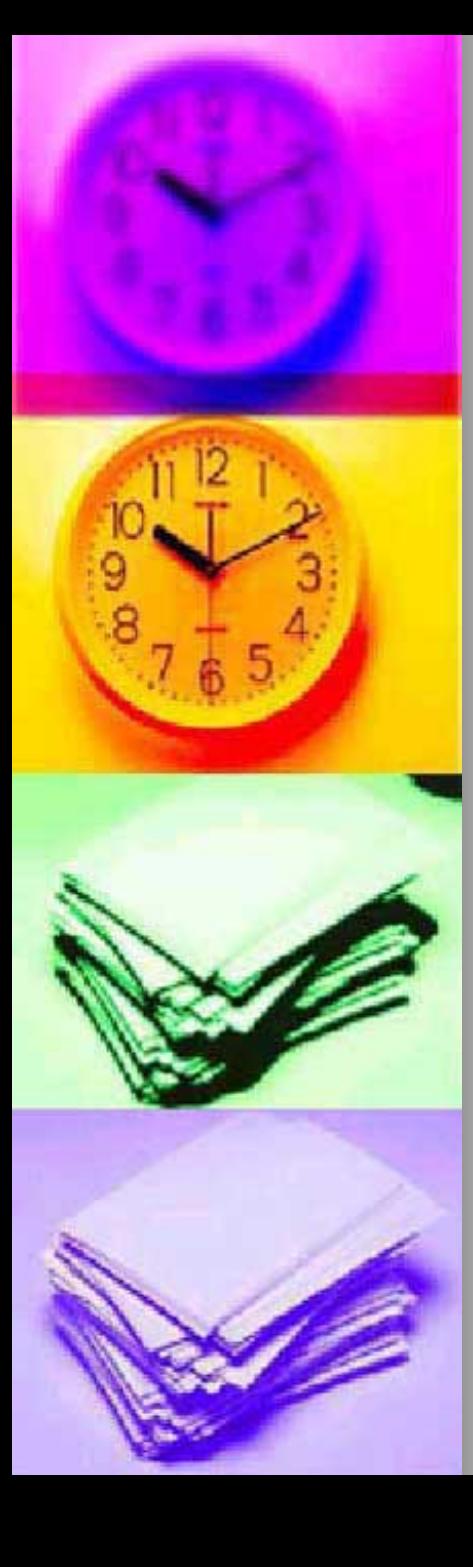

# Pytania

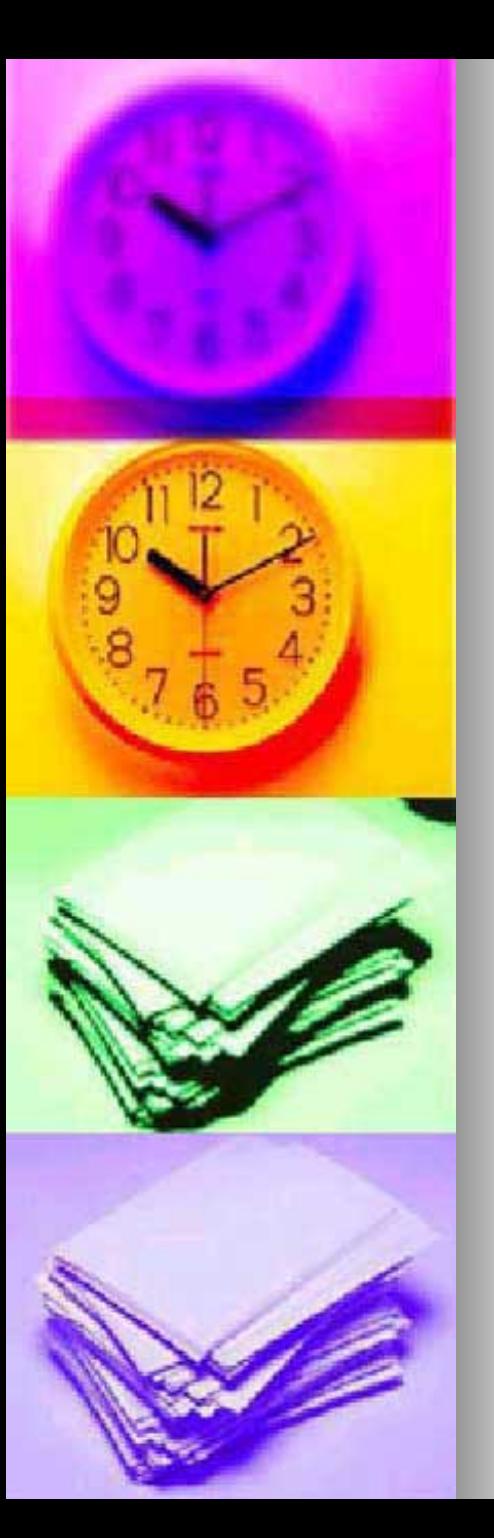

#### **Literatura**

Ξ

- **"Spatial Databases Accomplishments and Research Needs"**, Shashi Shekhar, Sanjay Chawla, Siva Ravada, Andrew Fetterer, Xuan Liu, Chang-tien Lu, IEEE TRANSACTIONS ON KNOWLEDGE AND DATA ENGINEERING, VOL. 11, NO. 1, JANUARY/FEBRUARY 1999
- **The Official Guide to using Oracle Spatial with Google Maps**, OraGIS Weblog, [http://www.orablogs.com/oragis/,](http://www.orablogs.com/oragis/) 18 grudnia 2005r.
- **The Unofficial Guide to using Oracle Spatial with Google Maps**, OraGIS Weblog, [http://www.orablogs.com/oragis/,](http://www.orablogs.com/oragis/) 18 grudnia 2005r.
- **Google Maps API Documentation**, [http://maps.google.com/api](http://maps.google.com/apis/maps/documentation/) [s/maps/documentation/,](http://maps.google.com/apis/maps/documentation/) 18 grudnia 2005r.